[Downloads](https://php.net/downloads)

[Documentation](https://php.net/docs.php)

Get [Involved](https://php.net/get-involved)

[ScotlandPHP](https://php.net/conferences/index.php#id2019-01-15-1) 2019

[Getting](https://php.net/manual/en/getting-started.php) Started

**[Types](https://php.net/manual/en/language.types.php)** 

• [Help](https://php.net/support)

**Search** 

php

 $\Box$ 

[Introduction](https://php.net/manual/en/introduction.php)

A simple [tutorial](https://php.net/manual/en/tutorial.php)

Language [Reference](https://php.net/manual/en/langref.php)

**[Variables](https://php.net/manual/en/language.variables.php) [Constants](https://php.net/manual/en/language.constants.php)** 

Basic [syntax](https://php.net/manual/en/language.basic-syntax.php)

**[Expressions](https://php.net/manual/en/language.expressions.php) [Operators](https://php.net/manual/en/language.operators.php)** 

Control [Structures](https://php.net/manual/en/language.control-structures.php)

[Functions](https://php.net/manual/en/language.functions.php)

**[Errors](https://php.net/manual/en/language.errors.php)** 

**[Security](https://php.net/manual/en/security.php)** 

Classes and [Objects](https://php.net/manual/en/language.oop5.php)

[References](https://php.net/manual/en/language.references.php) Explained [Predefined](https://php.net/manual/en/reserved.variables.php) Variables

Predefined [Exceptions](https://php.net/manual/en/reserved.exceptions.php)

Magic [Quotes](https://php.net/manual/en/security.magicquotes.php) [Hiding](https://php.net/manual/en/security.hiding.php) PHP

**[Cookies](https://php.net/manual/en/features.cookies.php) [Sessions](https://php.net/manual/en/features.sessions.php)** 

[Predefined](https://php.net/manual/en/reserved.interfaces.php) Interfaces and Classes

Context options and [parameters](https://php.net/manual/en/context.php)

[Supported](https://php.net/manual/en/wrappers.php) Protocols and Wrappers

General [considerations](https://php.net/manual/en/security.general.php) [Installed](https://php.net/manual/en/security.cgi-bin.php) as CGI binary

[Installed](https://php.net/manual/en/security.apache.php) as an Apache module

[Filesystem](https://php.net/manual/en/security.filesystem.php) Security

[Database](https://php.net/manual/en/security.database.php) Security

Error [Reporting](https://php.net/manual/en/security.errors.php)

Using [Register](https://php.net/manual/en/security.globals.php) Globals

User [Submitted](https://php.net/manual/en/security.variables.php) Data

[Keeping](https://php.net/manual/en/security.current.php) Current

[Features](https://php.net/manual/en/features.php)

**[Namespaces](https://php.net/manual/en/language.namespaces.php)** 

**[Exceptions](https://php.net/manual/en/language.exceptions.php) [Generators](https://php.net/manual/en/language.generators.php)** 

**[Introduction](https://php.net/manual/en/security.intro.php)** 

**Session [Security](https://php.net/manual/en/security.sessions.php)** 

HTTP [authentication](https://php.net/manual/en/features.http-auth.php) with PHP

[Dealing](https://php.net/manual/en/features.xforms.php) with XForms [Handling](https://php.net/manual/en/features.file-upload.php) file uploads

Using [remote](https://php.net/manual/en/features.remote-files.php) files

[Connection](https://php.net/manual/en/features.connection-handling.php) handling

Persistent Database [Connections](https://php.net/manual/en/features.persistent-connections.php)

Safe [Mode](https://php.net/manual/en/features.safe-mode.php)

[Command](https://php.net/manual/en/features.commandline.php) line usage

Garbage [Collection](https://php.net/manual/en/features.gc.php)

DTrace [Dynamic](https://php.net/manual/en/features.dtrace.php) Tracing

Function [Reference](https://php.net/manual/en/funcref.php)

Function [Reference](https://php.net/manual/en/funcref.php) **Session [Extensions](https://php.net/manual/en/refs.basic.session.php)** 

**Session [Functions](https://php.net/manual/en/ref.session.php)** 

Affecting PHP's [Behaviour](https://php.net/manual/en/refs.basic.php.php)

Audio Formats [Manipulation](https://php.net/manual/en/refs.utilspec.audio.php)

[Authentication](https://php.net/manual/en/refs.remote.auth.php) Services

Command Line Specific [Extensions](https://php.net/manual/en/refs.utilspec.cmdline.php)

[Compression](https://php.net/manual/en/refs.compression.php) and Archive Extensions

Credit Card [Processing](https://php.net/manual/en/refs.creditcard.php)

[Cryptography](https://php.net/manual/en/refs.crypto.php) Extensions

Database [Extensions](https://php.net/manual/en/refs.database.php)

Date and Time Related [Extensions](https://php.net/manual/en/refs.calendar.php)

File System Related [Extensions](https://php.net/manual/en/refs.fileprocess.file.php)

Human Language and [Character](https://php.net/manual/en/refs.international.php) Encoding Support

Image Processing and [Generation](https://php.net/manual/en/refs.utilspec.image.php)

Mail Related [Extensions](https://php.net/manual/en/refs.remote.mail.php) [Mathematical](https://php.net/manual/en/refs.math.php) Extensions

[Non-Text](https://php.net/manual/en/refs.utilspec.nontext.php) MIME Output

Process Control [Extensions](https://php.net/manual/en/refs.fileprocess.process.php)

Other Basic [Extensions](https://php.net/manual/en/refs.basic.other.php)

Other [Services](https://php.net/manual/en/refs.remote.other.php)

Search Engine [Extensions](https://php.net/manual/en/refs.search.php) Server Specific [Extensions](https://php.net/manual/en/refs.utilspec.server.php)

Session [Extensions](https://php.net/manual/en/refs.basic.session.php)

Text [Processing](https://php.net/manual/en/refs.basic.text.php)

Variable and Type Related [Extensions](https://php.net/manual/en/refs.basic.vartype.php)

Web [Services](https://php.net/manual/en/refs.webservice.php)

Windows Only [Extensions](https://php.net/manual/en/refs.utilspec.windows.php)

XML [Manipulation](https://php.net/manual/en/refs.xml.php)

**GUI [Extensions](https://php.net/manual/en/refs.ui.php)** 

Keyboard Shortcuts

?

This help

j

Next menu item

k

Previous menu item

g p

Previous man page

g n

Next man page

G

Scroll to bottom

g g

Scroll to top

g h

Goto homepage

g s

Goto search

[session\\_start](https://php.net/manual/en/function.session-start.php) »

(current page)

/

Focus search box

« [session\\_set\\_cookie\\_params](https://php.net/manual/en/function.session-set-cookie-params.php)

PHP [Manual](https://php.net/manual/en/index.php)

**[Sessions](https://php.net/manual/en/book.session.php)** 

Change language: English

[Edit](https://edit.php.net/?project=PHP&perm=en/function.session-set-save-handler.php) [Report](https://bugs.php.net/report.php?bug_type=Documentation+problem&manpage=function.session-set-save-handler) a Bug

**session\_set\_save\_handler**

\$validate\_sid [, [callable](https://php.net/manual/en/language.types.callable.php) \$update\_timestamp ]]] ) : bool

session set save handler — Sets user-level session storage functions

(PHP 4, PHP 5, PHP 7)

**Description [¶](https://php.net/manual/en/function.session-set-save-handler.php#refsect1-function.session-set-save-handler-description)**

Since PHP 5.4 it is possible to register the following prototype:

**session\_set\_save\_handler** ( object \$sessionhandler [, bool \$register\_shutdown = **TRUE** ] ) : bool

 $\Box$ 

**session\_set\_save\_handler()** sets the user-level session storage functions which are used for storing and retrieving data associated with a session. This is

An instance of a class implementing [SessionHandlerInterface,](https://php.net/manual/en/class.sessionhandlerinterface.php) [SessionIdInterface,](https://php.net/manual/en/class.sessionidinterface.php) and/or [SessionUpdateTimestampHandlerInterface,](https://php.net/manual/en/class.sessionupdatetimestamphandlerinterface.php) such as

most useful when a storage method other than those supplied by PHP sessions is preferred, e.g. storing the session data in a local database.

**Parameters [¶](https://php.net/manual/en/function.session-set-save-handler.php#refsect1-function.session-set-save-handler-parameters)**

This function has two prototypes.

sessionhandler

[SessionHandler,](https://php.net/manual/en/class.sessionhandler.php) to register as the session handler. Since PHP 5.4 only.

Register [session\\_write\\_close\(\)](https://php.net/manual/en/function.session-write-close.php) as a [register\\_shutdown\\_function\(\)](https://php.net/manual/en/function.register-shutdown-function.php) function.

session write close() is called. Return value should be **TRUE** for success, **FALSE** for failure.

note it is a different format which is specified in the session.serialize handler ini setting.

register\_shutdown

or

open(string \$savePath, string \$sessionName)

The open callback works like a constructor in classes and is executed when the session is being opened. It is the first callback function executed

close()

The close callback works like a destructor in classes and is executed after the session write callback has been called. It is also invoked when

This callback is called internally by PHP when the session starts or when session start() is called. Before this callback is invoked PHP will invoke the

read(string \$sessionId)

The read callback must always return a session encoded (serialized) string, or an empty string if there is no data to read.

open callback.

The value this callback returns must be in exactly the same serialized format that was originally passed for storage to the write callback. The value

session set save handler( array(\$handler, 'open'), array(\$handler, 'close'), array(\$handler, 'read'), array(\$handler, 'write'), array(\$handler, 'destroy'), array(\$handler, 'gc') );

// the following prevents unexpected effects when using objects as save handlers register\_shutdown\_function('session\_write\_close'); session start();

// proceed to set and retrieve values by key from \$ SESSION

write(string \$sessionId, string \$data)

The write callback is called when the session needs to be saved and closed. This callback receives the current session ID a serialized version the

This callback is invoked when PHP shuts down or explicitly when session write close() is called. Note that after executing this function PHP will

The serialized session data passed to this callback should be stored against the passed session ID. When retrieving this data, the read callback must

return the exact value that was originally passed to the write callback.

**Version Description** 7.0.0 Added the optional validate\_sid and update\_timestamp parameters. 5.5.1 Added the optional create sid parameter. 5.4.0 Added [SessionHandlerInterface](https://php.net/manual/en/class.sessionhandlerinterface.php) for implementing session handlers and [SessionHandler](https://php.net/manual/en/class.sessionhandler.php) to expose internal PHP session handlers.

**See Also [¶](https://php.net/manual/en/function.session-set-save-handler.php#refsect1-function.session-set-save-handler-seealso)** • The session.save handler configuration directive • The session.serialize handler configuration directive.

internally execute the close callback.

**Note**:

The "write" handler is not executed until after the output stream is closed. Thus, output from debugging statements in the "write" handler

This callback is executed when a session is destroyed with session destroy() or with session regenerate id() with the destroy parameter set to TRUE.

[session.gc\\_probability](https://php.net/manual/en/session.configuration.php#ini.session.gc-probability) and [session.gc\\_divisor.](https://php.net/manual/en/session.configuration.php#ini.session.gc-divisor) The value of lifetime which is passed to this callback can be set in [session.gc\\_maxlifetime.](https://php.net/manual/en/session.configuration.php#ini.session.gc-maxlifetime) Return value

 $\Box$  add a [note](https://php.net/manual/add-note.php?sect=function.session-set-save-handler&redirect=https://php.net/manual/en/function.session-set-save-handler.php) **User Contributed Notes 47 notes**

will never be seen in the browser. If debugging output is necessary, it is suggested that the debug output be written to a file instead.

destroy(\$sessionId)

Return value should be **TRUE** for success, **FALSE** for failure.

gc(\$lifetime)

The garbage collector callback is invoked internally by PHP periodically in order to purge old session data. The frequency is controlled by

\$ SESSION superglobal. The serialization method used internally by PHP is specified in the session.serialize handler ini setting.

returned will be unserialized automatically by PHP and used to populate the **\$** SESSION superglobal. While the data looks similar to [serialize\(\)](https://php.net/manual/en/function.serialize.php) please

when the session is started automatically or manually with session start(). Return value is **TRUE** for success, **FALSE** for failure.

with the OOP prototype of session set save handler() in PHP 7.0+ \*/ class PHPSessionXHandler implements SessionHandlerInterface, SessionUpdateTimestampHandlerInterface { public function close(){

should be **TRUE** for success, **FALSE** for failure.

create\_sid()

This callback is executed when a new session ID is required. No parameters are provided, and the return value should be a string that is a valid

The following code is for PHP version 5.4.0 and above. We just show the invocation here, the full example can be seen in the **[SessionHandlerInterface](https://php.net/manual/en/class.sessionhandlerinterface.php)** 

session ID for your handler.

**Return Values [¶](https://php.net/manual/en/function.session-set-save-handler.php#refsect1-function.session-set-save-handler-returnvalues)**

Returns **TRUE** on success or **FALSE** on failure.

session\_set\_save\_handler ( [callable](https://php.net/manual/en/language.types.callable.php) \$open , callable \$close , callable \$read , callable \$write , callable \$destroy , callable \$gc [, callable \$create\_sid [, callable  $\frac{1}{2}$ 

**Examples [¶](https://php.net/manual/en/function.session-set-save-handler.php#refsect1-function.session-set-save-handler-examples)**

session\_start();

**Example #1 Custom session handler: see full code in [SessionHandlerInterface](https://php.net/manual/en/class.sessionhandlerinterface.php) synopsis.**

synopsis linked above.

Note we use the OOP prototype with **session\_set\_save\_handler()** and register the shutdown function using the function's parameter flag. This is

generally advised when registering objects as session save handlers.

<?php

class MySessionHandler implements SessionHandlerInterface

// proceed to set and retrieve values by key from \$ SESSION

SELECT \* FROM mydatabase. Session; <?php //inc.session.php

{

// implement interfaces here

}

\$handler = new MySessionHandler();

session\_set\_save\_handler(\$handler, true);

**Example #2 Custom session save handler using objects**

The following code is for PHP versions less than 5.4.0.

} public function write(\$id, \$data) {  $$DaterTime = date('Y-m-d Hi:is');$ 

\$NewDateTime = date('Y-m-d H:i:s',strtotime(\$DateTime.' + 1 hour')); \$result = mysqli query(\$this->link,"REPLACE INTO Session SET Session Id = '".\$id."', Session Expires = '".\$NewDateTime."', Session Data = '".\$data."'");

The following example provides file based session storage similar to the PHP sessions default save handler files. This example could easily be extended to

Note we additionally register the shutdown function session write close() using register shutdown function() under PHP less than 5.4.0. This is generally

cover database storage using your favorite PHP supported database engine.

return (string)@file\_get\_contents("\$this->savePath/sess\_\$id");

return file put contents("\$this->savePath/sess \$id", \$data) === false ? false : true;

advised when registering objects as session save handlers under PHP less than 5.4.0.

<?php

 $\{$ 

session start(); \$\_SESSION['var1'] = "My Portuguese text: SOU Gaucho!";

class FileSessionHandler

{

private \$savePath;

function open(\$savePath, \$sessionName)

if (!is dir(\$this->savePath)) {

#### } //OUTPUT: My Portuguese text: SOU Gaucho!  $?$ [up](https://php.net/manual/vote-note.php?id=69763&page=function.session-set-save-handler&vote=up) <u>[down](https://php.net/manual/vote-note.php?id=69763&page=function.session-set-save-handler&vote=down)</u>

\$this->savePath = \$savePath;

mkdir(\$this->savePath, 0777);

}

return true;

}

 $\{$ 

function close()

return true;

}

 $\{$ 

function read(\$id)

}

 $\{$ 

function write(\$id, \$data)

}

 $\mathcal{L}$ 

function destroy(\$id)

<u>[down](https://php.net/manual/vote-note.php?id=118592&page=function.session-set-save-handler&vote=down)</u> 2 **carlos dot vini at [gmail](https://php.net/manual/en/function.session-set-save-handler.php#118592) dot com** [¶](https://php.net/manual/en/function.session-set-save-handler.php#118592) **3 years ago** If you have a custom handler registered ini\_get('session.save\_handler') will return 'user' instead of 'file'

\$file = "\$this->savePath/sess\_\$id";

if (file\_exists(\$file)) {

unlink(\$file);

}

return true;

}

 $\{$ 

function gc(\$maxlifetime)

## session write close(); session\_id(\$id); session\_start();

foreach (glob("\$this->savePath/sess\_\*") as \$file) {

if (filemtime(\$file) + \$maxlifetime < time() && file\_exists(\$file)) {

#### public function resetSessionId() {  $$old = session_id();$ session\_regenerate\_id();

unlink(\$file);

}

}

return true;

}

}

\$handler = new FileSessionHandler();

 $$new = session_id();$ SessionHandler::regenerate\_id(\$old,\$new); } public function regenerate\_id(\$old,\$new)

# $$db = mysqli->connect(...);$ \$db->query('UPDATE sessions SET session\_id = \''.\$db->escape\_string(\$new).'\'

WHERE session id = \''.\$db->escape string(\$old).'\''); } ?>

#### 2 **information at [saunderswebsolutions](https://php.net/manual/en/function.session-set-save-handler.php#68943) dot com** [¶](https://php.net/manual/en/function.session-set-save-handler.php#68943) **12 years ago** Note that if session.auto start is set to On in the php.ini, your session set save handler will return false as the session has already been initialized.

If you are finding that your code works OK on one machine but doesn't work on another, check to see if session.auto start is set to On [up](https://php.net/manual/vote-note.php?id=90431&page=function.session-set-save-handler&vote=up) [down](https://php.net/manual/vote-note.php?id=90431&page=function.session-set-save-handler&vote=down)

#### 3 **[yangqingrong](https://php.net/manual/en/function.session-set-save-handler.php#90431) at gmail dot com** [¶](https://php.net/manual/en/function.session-set-save-handler.php#90431) **9 years ago** session set save handler is used before session start.if your session is setted as auto start. it will return FALSE value.so you need add session write close()

before session set save handler to cancel the session's auto start.it likes this: <?php /\* qq:290359552 \*/ session write close(); //cancel the session's auto start,important

**Notes [¶](https://php.net/manual/en/function.session-set-save-handler.php#refsect1-function.session-set-save-handler-notes) Warning** When using objects as session save handlers, it is important to register the shutdown function with PHP to avoid unexpected side-effects from the way PHP internally destroys objects on shutdown and may prevent the write and close from being called. Typically you should register 'session write\_close' using the register shutdown function() function. As of PHP 5.4.0 you can use *[session\\_register\\_shutdown\(\)](https://php.net/manual/en/function.session-register-shutdown.php)* or simply use the 'register shutdown' flag when invoking **session\_set\_save\_handler()** using the OOP method and passing an instance that implements [SessionHandlerInterface.](https://php.net/manual/en/class.sessionhandlerinterface.php)

#### **16 years ago** Just a few words to explain some troubles while using session\_set\_save\_handler(). It appears that internally PHP calls session management functions in this order: open(), read(), write(), close(). Close() function is called even if you does not make a call to sesison start(), perhaps for some reasons like cleaning.

**Warning** As of PHP 5.0.5 the write and close handlers are called after object destruction and therefore cannot use objects or throw exceptions. Exceptions are not able to be caught since will not be caught nor will any exception trace be displayed and the execution will just cease unexpectedly. The object destructors can however use sessions. It is possible to call [session\\_write\\_close\(\)](https://php.net/manual/en/function.session-write-close.php) from the destructor to solve this chicken and egg problem but the most reliable way is to register the shutdown function as described above.

If you try to redefine these functions and call sessions set save handler() but something doesn't work, (in my case the ssion data hasn't been written) it's a good idea to debug them in the order they are called. They doesn't produce error output to browser but you can use print or echo. Shortly, if your write() function doesn't work as expected take a look for errors in previous functions - open() and read(). I hope that this will help to save someone few hours debugging. [up](https://php.net/manual/vote-note.php?id=49630&page=function.session-set-save-handler&vote=up) [down](https://php.net/manual/vote-note.php?id=49630&page=function.session-set-save-handler&vote=down)

**Warning** Current working directory is changed with some SAPIs if session is closed in the script termination. It is possible to close the session earlier with [session\\_write\\_close\(\).](https://php.net/manual/en/function.session-write-close.php) **Changelog [¶](https://php.net/manual/en/function.session-set-save-handler.php#refsect1-function.session-set-save-handler-changelog)**

For some people it might be important to know, that if the standard session handler has been overwritten with session set save handler, no locking is working anymore (between session read and session write). The following might happen: script "A" start . read session data . script "B" start . read session data

[up](https://php.net/manual/vote-note.php?id=122031&page=function.session-set-save-handler&vote=up) [down](https://php.net/manual/vote-note.php?id=122031&page=function.session-set-save-handler&vote=down)

5

• The [register\\_shutdown\\_function\(\)](https://php.net/manual/en/function.register-shutdown-function.php) - Register a function for execution on shutdown • The session register shutdown() - Session shutdown function for PHP 5.4.0+ • Refer to  $\frac{1}{2}$  save handler.inc for a full procedural reference implementation

**[ohcc](https://php.net/manual/en/function.session-set-save-handler.php#122031) at 163 dot com** [¶](https://php.net/manual/en/function.session-set-save-handler.php#122031) **1 year ago** As of PHP 7.0, you can implement SessionUpdateTimestampHandlerInterface to define your own session id validating method like validate sid and the timestamp updating method like update timestamp in the non-OOP prototype of session\_set\_save\_handler(). SessionUpdateTimestampHandlerInterface is a new interface introduced in PHP 7.0, which has not been documented yet. It has two abstract methods:

SessionUpdateTimestampHandlerInterface :: validateId(\$sessionId) and SessionUpdateTimestampHandlerInterface :: updateTimestamp(\$sessionId, \$sessionData).

<?php /\* @author Wu Xiancheng Code structure for PHP 7.0+ only because SessionUpdateTimestampHandlerInterface is introduced in PHP 7.0 With this class you can validate php session id and update the timestamp of php session data

## protected \$sessionName; public function \_\_construct() { session set save handler(

// return value should be true for success or false for failure // ... }

public function destroy(\$sessionId){ // return value should be true for success or false for failure // ...

} public function gc(\$maximumLifetime){

// return value should be true for success or false for failure // ...

} public function open(\$sessionSavePath, \$sessionName){ // return value should be true for success or false for failure

// ... } public function read(\$sessionId){

// return value should be the session data or an empty string // ... }

public function write(\$sessionId, \$sessionData){ // return value should be true for success or false for failure

// ... } public function create\_sid(){

WHERE session  $id = '$$$ AND session expires > ".time(), \$this->dbHandle); // return data or an empty string at failure

#### } function write(\$sessID,\$sessData) { // new session-expire-time  $$newExp = time() + $this -> lifeTime;$

// available since PHP 5.5.1 // invoked internally when a new session id is needed

// no parameter is needed and return value should be the new session id created // ... }

#### // ...update session-data mysql\_query("UPDATE ws\_sessions SET session expires = '\$newExp', session data =  $'s$ sessData'

public function validateId(\$sessionId){

// available since PHP 7.0

WHERE session  $id = '$$$ sessID'",\$this->dbHandle); // if something happened, return true if(mysql\_affected\_rows(\$this->dbHandle)) return true;

// implements SessionUpdateTimestampHandlerInterface::validateId() // return value should be true if the session id is valid otherwise false // if false is returned a new session id will be generated by php internally // ...

} function destroy(\$sessID) { // delete session-data mysql query("DELETE FROM ws sessions WHERE session id = '\$sessID'",\$this->dbHandle);

} public function updateTimestamp(\$sessionId, \$sessionData){ // implements SessionUpdateTimestampHandlerInterface::validateId() // available since PHP 7.0

} function gc(\$sessMaxLifeTime) { // delete old sessions mysql query("DELETE FROM ws sessions WHERE session expires < ".time(),\$this->dbHandle);

// return value should be true for success or false for failure

// ...

}

}

?>

[up](https://php.net/manual/vote-note.php?id=118225&page=function.session-set-save-handler&vote=up)

30

# return mysql affected rows(\$this->dbHandle); } \$session = new session();

session set save handler(array(&\$session,"open"), array(&\$session,"close"), array(&\$session,"read"), array(&\$session,"write"),

[down](https://php.net/manual/vote-note.php?id=118225&page=function.session-set-save-handler&vote=down) **[andreipa](https://php.net/manual/en/function.session-set-save-handler.php#118225) at gmail dot com** [¶](https://php.net/manual/en/function.session-set-save-handler.php#118225) **3 years ago** After spend so many time to understand how PHP session works with database and unsuccessful attempts to get it right, I decided to rewrite the version from our friend stalker.

//Database CREATE TABLE `Session` (

`Session\_Id` varchar(255) COLLATE utf8\_unicode\_ci NOT NULL, `Session\_Expires` datetime NOT NULL, `Session\_Data` text COLLATE utf8\_unicode\_ci, PRIMARY KEY (`Session Id`) ) ENGINE=InnoDB DEFAULT CHARSET=utf8 COLLATE=utf8\_unicode\_ci;

class SysSession implements SessionHandlerInterface

{

private \$link; public function open(\$savePath, \$sessionName)

{ \$link = mysqli\_connect("server","user","pwd","mydatabase"); if(\$link){ \$this->link = \$link; return true;

}else{ return false; }

} public function close() { mysqli close(\$this->link); return true;

 $\frac{7}{4}$  @var PDO \$dbh The PDO handler to the database  $\frac{*}{4}$ protected \$dbh; /\*\* @var \$savePath Where sessions are stored \*/ protected \$savePath;

} public function read(\$id) { \$result = mysqli query(\$this->link,"SELECT Session Data FROM Session WHERE Session Id = '".\$id."' AND Session Expires > '".date('Y-m-d H:i:s')."'");  $if(\text{row} = \text{mysgli} \text{ fetch} \text{assoc}(\text{fresult}))$ return \$row['Session\_Data']; }else{ return ""; }

## $self::$instance = new self()$ ; } return self::\$instance; }

#### static public function set(\$key, \$value) { return \$\_SESSION[\$key] = \$value; } static public function newId() {...}

if(\$result){ return true; }else{ return false; }

static public function start(\$call = null, \$log = false) { //1. start session (send 1st header)

} public function destroy(\$id)  $\{$ if(\$result){ return true;

//2. \$ SESSION['session']: array of session control data // existed session if (is\_array(static::get('session'))) {

}else{ return false;

}

\$result = mysqli query(\$this->link,"DELETE FROM Session WHERE Session Id ='".\$id."'");

 $$tmp = $ SESION;$ //do sth with \$session array... static::set('session', \$session); session write close(); //calls: write()->read()->close() //create a new session inside if...else...

# session id(static::newId());

} { if(\$result){ return true; }else{

public function gc(\$maxlifetime) \$result = mysqli query(\$this->link,"DELETE FROM Session WHERE ((UNIX TIMESTAMP(Session Expires) + ".\$maxlifetime.") < ".\$maxlifetime.")"); return false; }

session start(); //calls: open()->read() //if you want previous session data to be copied:  $1/$ \$ <code>SESSION = \$tmp;</code> //do sth else with \$session array and save it to new session... static::set('session', \$session);

# if (\$call)  $$cal()$ ;

}

}

 $?$ 

\$handler = new SysSession(); session set save handler(\$handler, true); ?> <?php //page 1 require\_once('inc.session.php');

<?php

//page 2

require\_once('inc.session.php'); session start(); if(isset(\$\_SESSION['var1']){

echo \$\_SESSION['var1'];

6

**matt at [openflows](https://php.net/manual/en/function.session-set-save-handler.php#69763) dot org** [¶](https://php.net/manual/en/function.session-set-save-handler.php#69763) **12 years ago** Note that for security reasons the Debian and Ubuntu distributions of php do not call gc to remove old sessions, but instead run /etc/cron.d/php\*, which check the value of session.gc maxlifetime in php.ini and delete the session files in /var/lib/php\*. This is all fine, but it means if you write your own session handlers you'll need to explicitly call your \_gc function yourself. A good place to do this is in your \_close function, like this: <?php function \_close() {

#### \_gc(get\_cfg\_var("session.gc\_maxlifetime")); // rest of function goes here } ?>

[up](https://php.net/manual/vote-note.php?id=118592&page=function.session-set-save-handler&vote=up)

[up](https://php.net/manual/vote-note.php?id=103055&page=function.session-set-save-handler&vote=up)

#### [down](https://php.net/manual/vote-note.php?id=103055&page=function.session-set-save-handler&vote=down) 2 **frank at [interactinet](https://php.net/manual/en/function.session-set-save-handler.php#103055) dot com** [¶](https://php.net/manual/en/function.session-set-save-handler.php#103055) **7 years ago**

I had trouble with committing session data. To "commit and continue" without closing your session, put this at the top of your "write" method: <?php

?> Note that ANY time php generates a new session id, it is not automatically updated in a database. This can be helpful:

<?php

### session set save handler(new session handler(), true); session\_start(); [up](https://php.net/manual/vote-note.php?id=117952&page=function.session-set-save-handler&vote=up) [down](https://php.net/manual/vote-note.php?id=117952&page=function.session-set-save-handler&vote=down)

{

# **[ohcc](https://php.net/manual/en/function.session-set-save-handler.php#122029) at 163 dot com** [¶](https://php.net/manual/en/function.session-set-save-handler.php#122029) **1 year ago** What is not documented is that callables \$validate sid and \$update timestamp are supported since PHP 7.0. for the

prototype of "bool session\_set\_save\_handler (callable \$open , callable \$close , callable \$read , callable \$write , callable \$destroy , callable \$gc [, callable \$create sid [, callable \$validate sid [, callable \$update timestamp ]]] )". validate\_sid(\$sessionId) This callback is to validate \$sessionId. Its return value should be true for valid session id \$sessionId sersion id \$sessionId. If false is returned, a new session id is generated to replace the invalid session id \$sessionId. update timestamp(\$sessionId) This call back is to update timestamp, and its return value should be true for success or false for failure. If you use this prototype, if you provide less than 6 parameters or if you provide more parameters than session set save handler() accepts, you will get a "Wrong

[up](https://php.net/manual/vote-note.php?id=68943&page=function.session-set-save-handler&vote=up) [down](https://php.net/manual/vote-note.php?id=68943&page=function.session-set-save-handler&vote=down)

 $$id = session_id()$ ;

parameter count for session set save handler()" warning. If you use the OOP prototype of session set save handler(SessionHandlerInterface \$sessionhandler [, bool \$register shutdown = true ] ), a member method named neither validate sid nor update timestamp of the class of \$sessionhandler are not invoked even in PHP 7.2, but a member method named create sid is supported as of PHP 5.5.1. It's 16th December, 2017 today, the documetation even PHP may get updated sometime afterwards. [up](https://php.net/manual/vote-note.php?id=120493&page=function.session-set-save-handler&vote=up) [down](https://php.net/manual/vote-note.php?id=120493&page=function.session-set-save-handler&vote=down)

#### 0 **[nickleus](https://php.net/manual/en/function.session-set-save-handler.php#120493)** [¶](https://php.net/manual/en/function.session-set-save-handler.php#120493) **1 year ago** i dont see any mention of what happens when eg "open" calls "die", like mentioned in docs for "register shutdown function":

#### function open() { ... }

.... session set save handler( ... ); session\_start();

?> [up](https://php.net/manual/vote-note.php?id=53747&page=function.session-set-save-handler&vote=up)

#### [down](https://php.net/manual/vote-note.php?id=53747&page=function.session-set-save-handler&vote=down) 1 **korvus at [kgstudios](https://php.net/manual/en/function.session-set-save-handler.php#53747) dot net** [¶](https://php.net/manual/en/function.session-set-save-handler.php#53747)

# $\Omega$ **[jamesbenson944](https://php.net/manual/en/function.session-set-save-handler.php#112609) at hotmail dot com** [¶](https://php.net/manual/en/function.session-set-save-handler.php#112609) **5 years ago**

I'm not using objects for the save handlers I'm using functions but still get weird behaviour with session writing not being called. This fixes the problem though: register\_shutdown\_function('session\_write\_close');

**13 years ago** It seems when you call 'session\_name()', php loads the session id automatically from GET ( if the index exists ) and passes it to the 'read' callback method correctly, but the 'write' callback is invoked twice: first the auto-generated session id, then the custom session id So be aware of what queries you execute inside the callback .. I got crazy because I used a MySQL 'REPLACE' statement to agilize, and I spent a lot of hours trying to understand why 2 rows instead of 1 were being affected ( the first id was inserting, the second updating )

I hope this helps!

[up](https://php.net/manual/vote-note.php?id=78428&page=function.session-set-save-handler&vote=up)

#### [down](https://php.net/manual/vote-note.php?id=78428&page=function.session-set-save-handler&vote=down) 3 **james at [dunmore](https://php.net/manual/en/function.session-set-save-handler.php#78428) dot me dot uk** [¶](https://php.net/manual/en/function.session-set-save-handler.php#78428) **11 years ago**

I think it is very important here to stress that the WRITE method should use UPDATE+INSERT (or mysql specific REPLACE). There is example code "out there" that uses just UPDATE for the write method, in which case, when session regenerate id is called, session data is lost (as an update would fail, as the key has changed). I've just wasted a whole day due to this (I know I should have thought it through / RTFM, but it is an easy trap to fall into). [up](https://php.net/manual/vote-note.php?id=27153&page=function.session-set-save-handler&vote=up) [down](https://php.net/manual/vote-note.php?id=27153&page=function.session-set-save-handler&vote=down)

## You can call the session write in db object destructor to be shore that you still have a connection to mysql and the session is write. [up](https://php.net/manual/vote-note.php?id=94962&page=function.session-set-save-handler&vote=up) [down](https://php.net/manual/vote-note.php?id=94962&page=function.session-set-save-handler&vote=down)

**joel the usual at sign then [purerave.com](https://php.net/manual/en/function.session-set-save-handler.php#94962)** [¶](https://php.net/manual/en/function.session-set-save-handler.php#94962) **9 years ago** When storing sessions in a DB, it's usually beneficial to use an existing custom DB object, but this creates problems with the latest version of PHP 5.3.1. This used to work fine on PHP 5.2.x (Linux and Windows). The problem now is that session write close() is not automatically called when execution ends, but rather after all the objects have been destructed, including the DB object! There are two ways around this, either manually calling session write close() at the end of your script(s), or not using the DB object.

1

**ivo at [magstudio](https://php.net/manual/en/function.session-set-save-handler.php#27153) dot net** [¶](https://php.net/manual/en/function.session-set-save-handler.php#27153)

#### $$finalbuffer = '';$ foreach(\$buffer as \$i){  $$i =$  explode(';',\$i); foreach(\$i as \$b){

 $$buf1 = array();$  $$buf2 = array();$ 

 $$z = 0;$ 

3

# **oliver at [teqneers](https://php.net/manual/en/function.session-set-save-handler.php#49630) dot de** [¶](https://php.net/manual/en/function.session-set-save-handler.php#49630) **13 years ago**

running (30secs) add session data

. write sesion data

#### . script "B" stop write session data script "A" stop .

If a script "A" runs for a long time (say 30secs) the same user might start another script "B", which also uses a session. Script "B" will start and read session data, even though script "A" is still running. Because script "B" is much faster it will finish its work and write back its session data before script "A" has ended. Now script "A" ends and overwrites all of script "B"'s session data. If you DON'T use session set save handler, this cannot happend, because in this case, PHP will not start script "B" until script "A" ends. [up](https://php.net/manual/vote-note.php?id=89381&page=function.session-set-save-handler&vote=up) [down](https://php.net/manual/vote-note.php?id=89381&page=function.session-set-save-handler&vote=down)

2

# **<sup>e</sup> dot sand at [elisand](https://php.net/manual/en/function.session-set-save-handler.php#89381) dot com** [¶](https://php.net/manual/en/function.session-set-save-handler.php#89381) **9 years ago**

?> [up](https://php.net/manual/vote-note.php?id=45803&page=function.session-set-save-handler&vote=up) [down](https://php.net/manual/vote-note.php?id=45803&page=function.session-set-save-handler&vote=down) 0 **[Balu](https://php.net/manual/en/function.session-set-save-handler.php#45803)** [¶](https://php.net/manual/en/function.session-set-save-handler.php#45803) **14 years ago** If a session is closed the save-handlers seem to be resetted (in PHP 4.1.2 they are), so you need to run session set save handler() again after e.g. running

The "binary" data that is in the session data appears to surround class/object names, and if you pass your session data through a function to sanitize it for SQL injection, you may indeed run in to problems. For example, using the PDO::quote() function to prepare the data for injection (in my case for SQLite3), it was stopping short as soon as it encountered the first bit of binary data, causing my session information to be corrupted. This change \*must\* have happened somewhere in the 5.2 series, because I just started encountering this problem recently on a code base that had been tested & working on earlier versions of PHP 5.2. This may in fact be a bug - I have not yet checked... but beware, and perhaps using base64 to encode/decode your session data is a good thing to do just to be sure (though you are now left unable to visually inspect serialized session information at the storage level which is a rather big problem for on-the-fly debugging of sessions). [up](https://php.net/manual/vote-note.php?id=89564&page=function.session-set-save-handler&vote=up) [down](https://php.net/manual/vote-note.php?id=89564&page=function.session-set-save-handler&vote=down) 4

## **[mjohnson](https://php.net/manual/en/function.session-set-save-handler.php#63701) at pitsco dot com** [¶](https://php.net/manual/en/function.session-set-save-handler.php#63701) **12 years ago** With regards to the read handler, the docs say:

"Read function must return string value always to make save handler work as expected. Return empty string if there is no data to read." I can't emphasize this enough. I just spent half a day trying to figure out why my sessions weren't storing any information. I was blithely returning the results of a query on the database from the read handler. Since there was no match for the new ID, the result was NULL. Since it wasn't a string, sessions were essentially disabled. So, the safe thing might be something like this: <?php

## $\{$ // Look up data  $s$ results = getStuff(\$id);

// Make sure it's a string

settype(\$results, 'string');

function sessRead(\$id)

return \$results;  $?$ Of course, you can do whatever you want with it. But, no matter what, make sure you return a string.

#### $\}$ [up](https://php.net/manual/vote-note.php?id=104104&page=function.session-set-save-handler&vote=up) [down](https://php.net/manual/vote-note.php?id=104104&page=function.session-set-save-handler&vote=down) -2 **[lukas.starecek](https://php.net/manual/en/function.session-set-save-handler.php#104104)** [¶](https://php.net/manual/en/function.session-set-save-handler.php#104104)

**7 years ago** I have solved problem with session handler, which needs some other objects (for example DB access object), with register shutdown function. Just calling <?php

return \$result;

# register\_shutdown\_function('session\_write\_close'); ?>

solved my problem. Shutdown functions are called before object destructors. If you use class for session handling (my prefered way), you can call register\_shutdown\_function in constructor and you must not mess your code in another place.

# <?php

Example:

class SessionHandler { protected \$\_db;

## public function construct(PDO \$db) {  $$this->db = $db;$  $\}$

register\_shutdown\_function('session\_write\_close'); function open(\$save path, \$session name) {  $\mathcal{F}$ 

# function close() { ł

function read(\$id) {  $\mathcal{F}$ function write(\$id, \$sess\_data) {

# } function destroy(\$id) {

function gc(\$maxlifetime) { k

## **13 years ago** Many people are using session set save handler to store the session in a session database, which ofcourse is both valid and smart since it (could) increas security. What many people forgets, is that session ids can easily be edited by a user as he see fit (by editing a session\_cookie for example\*) \* If you like to play around to test your site, check Add n edit Cookies extension for firefox. This might not be a big deal when saving them in a file, since the worst thing that may happen is that the user losts his session and a new one is generated. But when saving to an DB it is\*. One should never trust that the server itself add slashes and escapes other vital characters.

These handlers only read and write the session data itself, and will not allow you to call the vital function session regenerate id().

To add extra authentication routines, call them after session start returns control. DO NOT put them in your 'open' or 'read' handlers.

 $<$ ?PHP function read (\$session id) = mysql\_query("SELECT \* FROM mysessions WHERE session\_id=\$session\_id"); \$sql \$data= mysql\_fetch\_array(\$sql);

 $? >$ Is obviously flawed. Since setting our session ID to "; drop mysessions; " would create serious problems.

A more suitable approch would be, something in the lines of: Example code, none working:  $<$ ?PHP function read (\$session\_id)

Example code, none working:

 $\rightarrow$ 

 $\{$ // ( Code by php.net ) if (get\_magic\_quotes\_gpc()) {  $$session id = stringslashes ($session id);$ 

## I quick checked different sample codes and tutorials and none of them actually escaped session ids. That's my two cents for too night, Niklas [up](https://php.net/manual/vote-note.php?id=83096&page=function.session-set-save-handler&vote=up)

// Quote if not integer if (!is numeric(\$session id)) {  $$s$ ession id = mysql real escape string(\$session id);

 $?$ 

# $7 >$ [up](https://php.net/manual/vote-note.php?id=108939&page=function.session-set-save-handler&vote=up) [down](https://php.net/manual/vote-note.php?id=108939&page=function.session-set-save-handler&vote=down)

## **[Cloudranger](https://php.net/manual/en/function.session-set-save-handler.php#108939)** [¶](https://php.net/manual/en/function.session-set-save-handler.php#108939) **6 years ago** Ever since we upgraded to PHP 5.3 we have had issues with session storage using files. Regularly when session garbage collection was triggered, permissions errors would be thrown.

This is due to the fact that garbage collection is triggered by visitors to a website based on the session.gc\_probability and session.gc\_divisor settings which factor the chance of garbage collection running. As these processes are owned by Apache but the directory in which the files reside is owned and readable only by root, the Apache processes clearly cannot list the files in the session directory to work out what to delete. Changing the ownership and permissions on the directory is a no-no for security reasons, which leaves you with the option of turning off PHP based garbage collection and writing your own, or moving away from using files. For some reason, when we turned off garbage (session.gc\_probability = 0) the garbage collection still ran anyway, so we decided to move away from files. The initial approach which most people on php.net seem to take is to write a custom session handler class in PHP using MySQL, which is not a bad approach as you can use a memory based MySQL table to gain performance. However it requires you to write code, and also to modify your website to put in the session handler override code. If you have lots of website to change this is out of the question. The simplest solution we found, which in the end took about 2 minutes in total, and immediately worked for all websites on the server, was to use sqlite. Some PHP installations already have SQLite installed and when you run php -i on the command line it shows sqlite as a "Registered save handler". If sqlite is not installed as a registered save handler, you need to install it. On CentOS/RHEL this was simply a case of the following command: yum install phpsqlite. Once done, check the registered save handlers again with the php -i command.

## OLD VALUES: session.save handler = files session.save\_path = /var/lib/php/session

NEW VALUES:

session.save\_handler = sqlite session.save\_path = /path/to/directory/containing/sqllite/database/phpsession.sdb The path above and the name of the database are entirely configurable by you.

# PHP will create the database itself, but the directory must exist and be accessible. Once you have made these changes, simply bounce Apache with apachectl graceful or apachectl restart

Once sqlite shows as a registered save handler, you simply have to edit your php.ini file to change the following two settings:

#### **harald at [hholzer](https://php.net/manual/en/function.session-set-save-handler.php#89564) at** [¶](https://php.net/manual/en/function.session-set-save-handler.php#89564) **9 years ago** after spending 8 hours to find out whats going on..

just for the records, because php.net ignore the real world out there: debian 5 installs by default the php-suhosin module, which changes the behavior of session\_set\_save\_handler read/write function.

on calling the session write function the session data will be encrypted, and the returning string from the read function are decrypted and verified.

# the encrypted data is no more compatible with session encode/session decode.

and breaks by default, subdomain handling and multiple host setups where different document roots are used. for futher information look at: <http://www.hardened-php.net/suhosin/configuration.html>

### session sample data (debian 4): test|s:3:"sdf"; session sample data (debian 5, with php-suhosin):

3GdlPEGr2kYgRFDs-pUSoKomZ4fN7r5BM5oKOCMsWNc... i thing the suhosin patch should report a warning in case of invalid session data, to get a clue whats going wrong. [up](https://php.net/manual/vote-note.php?id=104847&page=function.session-set-save-handler&vote=up)

[down](https://php.net/manual/vote-note.php?id=104847&page=function.session-set-save-handler&vote=down)

3

**pavelc at users dot [sourceforge](https://php.net/manual/en/function.session-set-save-handler.php#104847) dot net** [¶](https://php.net/manual/en/function.session-set-save-handler.php#104847)

#### **7 years ago** I write a class that unites whole handler functionality. It's not even needed to save instances of this class in variables. Just add a row: <?php

new SessionSaveHandler(); ?> and the handler will rule the sessions ;-) <?php

class SessionSaveHandler {

protected \$savePath;

array(\$this, "open"), array(\$this, "close"), array(\$this, "read"),

array(\$this, "write"),

array(\$this, "destroy"),

### array(\$this, "gc") ); }

public function open(\$savePath, \$sessionName) { \$this->savePath = \$savePath; \$this->sessionName = \$sessionName;

return true;

### } public function close() { // your code if any

return true; } public function read(\$id) {

// your code

# }

public function write(\$id, \$data) { // your code } public function destroy(\$id) {

# // your code }

public function gc(\$maxlifetime) { // your code }

}

# new SessionSaveHandler(); [up](https://php.net/manual/vote-note.php?id=60316&page=function.session-set-save-handler&vote=up)

?>

3

[down](https://php.net/manual/vote-note.php?id=60316&page=function.session-set-save-handler&vote=down) **[stalker](https://php.net/manual/en/function.session-set-save-handler.php#60316) at ruun dot de** [¶](https://php.net/manual/en/function.session-set-save-handler.php#60316)

**13 years ago**

# object- and mysql-based session-handler, requires the following table: CREATE TABLE `ws\_sessions` (

PRIMARY KEY (`session id`)

`session\_id` varchar(255) binary NOT NULL default '', `session expires` int(10) unsigned NOT NULL default '0', `session\_data` text,

) TYPE=InnoDB;

#### <?php class session { // session-lifetime

var \$lifeTime; // mysql-handle var \$dbHandle;

function open(\$savePath, \$sessName) {

#### // get session-lifetime \$this->lifeTime = get\_cfg\_var("session.gc\_maxlifetime"); // open database-connection

\$dbHandle = @mysql\_connect("server","user","password"); \$dbSel = @mysql\_select\_db("database",\$dbHandle); // return success if(!\$dbHandle || !\$dbSel)

#### return false; \$this->dbHandle = \$dbHandle; return true; }

function close() { \$this->gc(ini\_get('session.gc\_maxlifetime')); // close database-connection return @mysql\_close(\$this->dbHandle);

#### } function read(\$sessID) { // fetch session-data \$res = mysql\_query("SELECT session\_data AS d FROM ws\_sessions

if(\$row = mysql\_fetch\_assoc(\$res))

return \$row['d'];

return "";

// is a session with this id in the database? \$res = mysql\_query("SELECT \* FROM ws\_sessions WHERE session\_id = '\$sessID'",\$this->dbHandle); // if yes,

if(mysql\_num\_rows(\$res)) {

}

// if no session-data was found,

else {

#### // create a new row mysql\_query("INSERT INTO ws\_sessions ( session\_id, session\_expires,

session\_data)

VALUES( '\$sessID', '\$newExp', '\$sessData')",\$this->dbHandle);

// if row was created, return true

#### if(mysql\_affected\_rows(\$this->dbHandle)) return true; } // an unknown error occured return false;

#### // if session was deleted, return true, if(mysql\_affected\_rows(\$this->dbHandle)) return true; // ...else return false return false;

// return affected rows

}

#### array(&\$session,"destroy"), array(&\$session,"gc")); session\_start(); // etc... [up](https://php.net/manual/vote-note.php?id=122610&page=function.session-set-save-handler&vote=up)

?>

[down](https://php.net/manual/vote-note.php?id=122610&page=function.session-set-save-handler&vote=down)

1

**peter at [brandrock](https://php.net/manual/en/function.session-set-save-handler.php#122610) dot co dot za** [¶](https://php.net/manual/en/function.session-set-save-handler.php#122610)

**9 months ago**

# If saving to a database, as in the examples on this page, for performance, consider the following. Build the Sessions table with an index on the SessionExpires column to quickly identify rows to be deleted in the garbage collection phase.

Rather do a garbage collection "delete from sessions where expiresOn < \$now" on every session start/open. If you have an index on expiry time, this will not be a big hit, and evens out the load across all users. If it is possible that a large number of sessions will expire at the same time, include a "limit 100" clause, set for whatever number is reasonable, so that each user shares the load. Use a varchar rather than Text to store the data, as Text will store the column off-page and is retrieved slightly slower. Use Text only if your application really does store large amounts of text in the session. [up](https://php.net/manual/vote-note.php?id=121607&page=function.session-set-save-handler&vote=up) [down](https://php.net/manual/vote-note.php?id=121607&page=function.session-set-save-handler&vote=down)

## 1 **[centurianii](https://php.net/manual/en/function.session-set-save-handler.php#121607) at yahoo dot co dot uk** [¶](https://php.net/manual/en/function.session-set-save-handler.php#121607) **1 year ago** Adding to the very useful class from: andreipa at gmail dot com

1. You should handle session expiration & data I/O from the SessionHandlerInterface methods, 2. You should NOT handle session regeneration and data modification from these methods but from a static method, e.g. sth like Session::start(). 3. PHP gives a lot of examples but does NOT say what's the perspective under which one should work. A skeleton of such a class:

#### namespace xyz; class Session implements \SessionHandlerInterface, Singleton { /\*\* @var SessionToken \$token The SessionToken of this command; this is part of my programming approach \*/ protected \$token;

### /\*\* @var \$type Type of sessions (['files'|'sqlite']) \*/ protected \$type; /\*\* @var self \$instance An instance of this class \*/ static private \$instance = null;

private function  $\quad$  construct() { ... } static public function getInstance() { if (self:: $$i$ nstance === null) {

public function open(\$savePath, \$sessionName) { ... } public function close() { if (\$this->type == static::FILES) { return true;  $}$  elseif (\$this->type == static::SQLITE) { return true;

#### } } public function read(\$id) { ... } public function write(\$id, \$data) { ... } public function destroy(\$id) { ... }

public function gc(\$maxlifetime) { ... } static public function get(\$key) { return (isset(\$\_SESSION[\$key]))? \$\_SESSION[\$key] : null; }

# if (session\_status() != PHP\_SESSION\_ACTIVE) { session start(); //calls: open()->read() }

\$session = static::get('session');

#### // new session } else {  $$session = array()$ ; }

//6. call callback function (only on valid/new sessions) session write close(); //calls: write()->read()->close() }

### /\*\* \* Defines custom session handler. \*/ static public function setHandler() {

// commit automatic session if (ini\_get('session.auto\_start') == 1) { session\_write\_close(); }

# \$handler = static::getInstance(); session\_set\_save\_handler(\$handler, true); }

}

Let's start a session: Session::setHandler();

Session::start();

Trying for hours to trace my error where the 3rd Session::read() ended to use a null Session::dbh until I realized that Session::close() should NOT destroy

Also I avoid the use of session create id() as it's only for PHP 7  $>= 7.1.0$  and I use in place a static Session::newId().

properties of this class!

[up](https://php.net/manual/vote-note.php?id=119514&page=function.session-set-save-handler&vote=up)

[down](https://php.net/manual/vote-note.php?id=119514&page=function.session-set-save-handler&vote=down)

1

**[shanikawm](https://php.net/manual/en/function.session-set-save-handler.php#119514) at gmail dot com** [¶](https://php.net/manual/en/function.session-set-save-handler.php#119514)

**2 years ago**

Here is a class to handle session using an Oracle table.

[https://github.com/shanikawm/PHP\\_Oracle\\_Based\\_Session\\_Handler\\_Class](https://github.com/shanikawm/PHP_Oracle_Based_Session_Handler_Class)

SESSION ID VARCHAR2(256 BYTE) UNIQUE,

<?php /\*\*

\* By Shanika Amarasoma

\* Date: 6/24/2016

\* PHP session handler using Oracle database

\* Oracle Create table statement

CREATE TABLE PHP\_SESSIONS

DATA CLOB,

(

TOUCHED NUMBER(38)

);

\*/

{

private \$con;

public function \_\_construct() {

if(!\$this->con=oci\_pconnect(DBUSER,DBPASS,CONNECTION\_STR)){

class session handler implements SessionHandlerInterface

die('Database connection failed !');

}

}

public function open(\$save\_path ,\$name){

return true;

}

public function close(){

}

## return \$row['DATA']; public function write(\$session\_id,\$session\_data){ \$dquery="DELETE FROM PHP\_SESSIONS WHERE SESSION\_ID=Q'{".\$session\_id."}'";

\$dstid = oci\_parse(\$this->con,\$dquery); oci\_execute(\$dstid, OCI\_NO\_AUTO\_COMMIT);

oci\_free\_statement(\$dstid); \$query="INSERT INTO PHP\_SESSIONS(SESSION\_ID,TOUCHED,\"DATA\") VALUES(Q'{".\$session\_id."}',".time().",EMPTY\_CLOB()) RETURNING \"DATA\" INTO :clob"; \$stid = oci\_parse(\$this->con,\$query); \$clob=oci\_new\_descriptor(\$this->con,OCI\_D\_LOB); oci\_bind\_by\_name(\$stid, ':clob', \$clob, -1, OCI\_B\_CLOB); if(!oci\_execute(\$stid, OCI\_NO\_AUTO\_COMMIT)){

@oci\_free\_statement(\$stid);

return false;

} if(\$clob->save(\$session\_data)){ oci commit(\$this->con); \$return=true; } else {

oci rollback(\$this->con);

\$return=false; } \$clob->free(); oci\_free\_statement(\$stid); return \$return;

}

public function destroy(\$session\_id){ \$query="DELETE FROM PHP\_SESSIONS WHERE SESSION\_ID=Q'{".\$session\_id."}'"; \$stid = oci\_parse(\$this->con,\$query); oci\_execute(\$stid, OCI\_DEFAULT);

\$rows=oci\_num\_rows(\$stid);

oci commit(\$this->con);

#### oci\_free\_statement(\$stid); if(\$rows>0){ return true; } else {

return false;

#### } } public function gc(\$maxlifetime){ \$query="DELETE FROM PHP\_SESSIONS WHERE TOUCHED<".(time()-\$maxlifetime); \$stid = oci\_parse(\$this->con,\$query);

#### oci\_execute(\$stid, OCI\_DEFAULT); \$rows=oci\_num\_rows(\$stid); oci\_commit(\$this->con); oci\_free\_statement(\$stid); if(\$rows>0){

return true; } else { return false; } }

}

1

**[dimzon541](https://php.net/manual/en/function.session-set-save-handler.php#117952) at gmail dot com** [¶](https://php.net/manual/en/function.session-set-save-handler.php#117952) **3 years ago** Persisting PHP sessions into mongodb (allows NLB without affinity) <https://gist.github.com/dimzon/62eeb9b8561bcb9f0c6d>

[up](https://php.net/manual/vote-note.php?id=122816&page=function.session-set-save-handler&vote=up)

0

# [down](https://php.net/manual/vote-note.php?id=122816&page=function.session-set-save-handler&vote=down) **tony at [marston-home](https://php.net/manual/en/function.session-set-save-handler.php#122816) dot demon dot co dot uk** [¶](https://php.net/manual/en/function.session-set-save-handler.php#122816)

**7 months ago** Your custom session handler should not contain calls to any of the session functions, such as session name() or session id(), as the relevant values are passed as arguments on various handler methods. Attempting to obtain values from alternative sources may not work as expected. [up](https://php.net/manual/vote-note.php?id=122029&page=function.session-set-save-handler&vote=up) [down](https://php.net/manual/vote-note.php?id=122029&page=function.session-set-save-handler&vote=down)

0

"If you call exit() within one registered shutdown function, processing will stop completely and no other registered shutdown functions will be called." <http://php.net/manual/en/function.register-shutdown-function.php>

#### my result: same behavior--"read" will not get called if "open" calls "die"/"exit". [up](https://php.net/manual/vote-note.php?id=114408&page=function.session-set-save-handler&vote=up) [down](https://php.net/manual/vote-note.php?id=114408&page=function.session-set-save-handler&vote=down) 0 **Steven [George](https://php.net/manual/en/function.session-set-save-handler.php#114408)** [¶](https://php.net/manual/en/function.session-set-save-handler.php#114408)

**4 years ago** Note that as well as destructing objects before calling write() and close(), it seems PHP also destroys classes. That is, you can't even call a static method of an external class in the write() and close() handlers - PHP will issue a Fatal error stating "Class xxxx not found" [up](https://php.net/manual/vote-note.php?id=112609&page=function.session-set-save-handler&vote=up) [down](https://php.net/manual/vote-note.php?id=112609&page=function.session-set-save-handler&vote=down)

[up](https://php.net/manual/vote-note.php?id=107805&page=function.session-set-save-handler&vote=up) [down](https://php.net/manual/vote-note.php?id=107805&page=function.session-set-save-handler&vote=down)

 $\Omega$ 

 $\Omega$ 

## 0 **[Rusty](https://php.net/manual/en/function.session-set-save-handler.php#107805) X** [¶](https://php.net/manual/en/function.session-set-save-handler.php#107805) **6 years ago**

It is important to understand that PHP's default file-based session handling LOCKS the session file, inherently allowing ONLY ONE thread handling any given session at a time. When you implement a DB-backed session storage and you do not do any locking, you may run into situations where more than one thread is serving the same session, and you may LOSE DATA because the second thread will overwrite any session changes done by the first thread. You should therefore think about locking the session somehow if you want to have the exact same behavior as with the default file-based implementation. For example, with InnoDB you could do a SELECT ... FOR UPDATE, or you can use the GET LOCK() function. [up](https://php.net/manual/vote-note.php?id=98071&page=function.session-set-save-handler&vote=up) [down](https://php.net/manual/vote-note.php?id=98071&page=function.session-set-save-handler&vote=down)

**[dummynick](https://php.net/manual/en/function.session-set-save-handler.php#98071) at gmail dot com** [¶](https://php.net/manual/en/function.session-set-save-handler.php#98071)

#### **8 years ago** I was getting Fatal error: Exception thrown without a stack frame and it took days to figure out the reason. I am using memcache to store sessions and in my custom class I use Memcache class in write method.

I put the code in the write method inside try-catch block and it solved my problem.

[up](https://php.net/manual/vote-note.php?id=95811&page=function.session-set-save-handler&vote=up) [down](https://php.net/manual/vote-note.php?id=95811&page=function.session-set-save-handler&vote=down) 0 **[bart2yk](https://php.net/manual/en/function.session-set-save-handler.php#95811) at yahoo dot com** [¶](https://php.net/manual/en/function.session-set-save-handler.php#95811)

**8 years ago**

I'm sure this is the intended behavior from the beginning.

#### [up](https://php.net/manual/vote-note.php?id=92658&page=function.session-set-save-handler&vote=up) [down](https://php.net/manual/vote-note.php?id=92658&page=function.session-set-save-handler&vote=down) 0 **[skds1433](https://php.net/manual/en/function.session-set-save-handler.php#92658) at hotmail dot com** [¶](https://php.net/manual/en/function.session-set-save-handler.php#92658)

**9 years ago** I pulled a really stupid move. If you are trying to debug your garbage collector, make sure you call the following >>> BEFORE <<< "session start": <?php

ini\_set('session.gc\_divisor', 100);

# ?>

I was sure it was a bug in PHP, but turned out (like 99% of the time) to be me own fault. [up](https://php.net/manual/vote-note.php?id=86173&page=function.session-set-save-handler&vote=up) [down](https://php.net/manual/vote-note.php?id=86173&page=function.session-set-save-handler&vote=down)

0

**anonymous at [anonymous](https://php.net/manual/en/function.session-set-save-handler.php#86173) dot org** [¶](https://php.net/manual/en/function.session-set-save-handler.php#86173)

ini set('session.gc probability', 100);

#### **10 years ago** if you simply append the information from session variables every time you'll have many multiples for variables each time they are changed. a simple way to do this is explode the data twice to seperate the variable name from the other relevant information and foreach() check against the stored set. here is a little bit

of a mess i wrote to do it. assuming stored session variables in both database and passed through function: <?php  $$buffer = array();$ \$buffer = explode('|',\$sessiondata);

}

 $\Omega$ 

#### } foreach( $$but2$  as  $$i)$ {  $$finalbuff = $i; }$ ?>

\$sessiondata is the variable passed through the function and \$result['data'] is the data stored in an sql database. [up](https://php.net/manual/vote-note.php?id=84300&page=function.session-set-save-handler&vote=up) [down](https://php.net/manual/vote-note.php?id=84300&page=function.session-set-save-handler&vote=down)

# **[tomas](https://php.net/manual/en/function.session-set-save-handler.php#84300) at slax dot org** [¶](https://php.net/manual/en/function.session-set-save-handler.php#84300) **10 years ago**

Regarding the SAPIs: The warning mentioned in function's description (that the Current working directory is changed with some SAPIs) is very important. It means that if your callback 'write' function needs to write to a file in current directory, it will not find it. You have to use absolute path and not rely upon the current working directory. I thought this warning applies only to some strange environments like Windows, but it happens exactly on Linux + Apache 2.2 + PHP 5. [up](https://php.net/manual/vote-note.php?id=82293&page=function.session-set-save-handler&vote=up) [down](https://php.net/manual/vote-note.php?id=82293&page=function.session-set-save-handler&vote=down)

0

## **james dot ellis at [gmail](https://php.net/manual/en/function.session-set-save-handler.php#82293) dot com** [¶](https://php.net/manual/en/function.session-set-save-handler.php#82293) **10 years ago** When writing your own session handler, particularly database session handlers, play close attention to garbage cleanup and how it could affect server load.

To pick a round number example: If you have 1000 requests per minute on session enabled pages, everyone needs a session started but the session garbage cleanup does not need to run every request. Doing so would cause unrequired queries on the database server. In this example, setting your probability/divisor to 1/1000 would be sufficient to clean up old sessions at a minimum once a minute. If you don't need that kind of granularity, increase the gc divisor. Finding the tradeoff between clearing up old sessions and server load is the important aspect here.

[up](https://php.net/manual/vote-note.php?id=78437&page=function.session-set-save-handler&vote=up)

[down](https://php.net/manual/vote-note.php?id=78437&page=function.session-set-save-handler&vote=down)

#### 0 **mixailo at [mercenaries](https://php.net/manual/en/function.session-set-save-handler.php#78437) dot ru** [¶](https://php.net/manual/en/function.session-set-save-handler.php#78437) **11 years ago**

It is useful to use MEMORY storage engine in MySQL while handling sessions.

<http://dev.mysql.com/doc/refman/5.0/en/memory-storage-engine.html> [up](https://php.net/manual/vote-note.php?id=73748&page=function.session-set-save-handler&vote=up) [down](https://php.net/manual/vote-note.php?id=73748&page=function.session-set-save-handler&vote=down) 0

**[Colin](https://php.net/manual/en/function.session-set-save-handler.php#73748)** [¶](https://php.net/manual/en/function.session-set-save-handler.php#73748)

**11 years ago**

 $$z+=2;$ 

array push(\$buf1,\$b); } }  $$buffer = explore('|', $result['data'])$ ;

foreach(\$buffer as  $i$ ){  $si = explode('; ', *i);$  foreach(\$i as \$b){ array push(\$buf2,\$b);}}

#### $$x = 0;$ while(\$buf2[\$z]){ while(\$buf1[\$x]){  $if(\frac{\pi}{2}[\frac{\pi}{2}] == \frac{\pi}{2}[\frac{\pi}{2}]$

 $$buf2[ ($z+1)] = $buf1[ ($x+1)];$ }  $$x+=2;$ 

# When using a custom session handler, if the first callback function (sessOpen in my case) finds no session id, one is set by the time the second argument (sessRead in my case) is called.

[up](https://php.net/manual/vote-note.php?id=68652&page=function.session-set-save-handler&vote=up) [down](https://php.net/manual/vote-note.php?id=68652&page=function.session-set-save-handler&vote=down) 0

**[sneakyimp](https://php.net/manual/en/function.session-set-save-handler.php#68652) AT hotmail DOT com** [¶](https://php.net/manual/en/function.session-set-save-handler.php#68652)

1) calling session start() triggers PHP to first call your open function and then call your read function before resuming with the code immediately following your session start() call. 2) calling session id('some value') within your open function WILL NOT SET THE SESSION COOKIE (at least not on my setup - PHP 4.4.1). Assuming you defined some function to validate a session id called my func(), you might want to do something like this in your open function: <?php function open(\$save path, \$session name) {

#### $$sessid = session_id();$ if (empty(\$sess\_id) || !myfunc(\$sess\_id)) { //session id is INVALID - generating new

# **12 years ago** the behavior, return values, and exact time of calling for these functions is pretty poorly documented here. i thought folks might like to know that:

// check for session id

\$new id =  $md5$ (uniqid("some random seed here")); session id(\$new id); setcookie(session\_name(),

\$new\_id,

 $\Theta$ ,

"/",

".mydomain.com");

session write close() and restarting the session with session start();

## } return true; } // \_open()

#### [up](https://php.net/manual/vote-note.php?id=21315&page=function.session-set-save-handler&vote=up) [down](https://php.net/manual/vote-note.php?id=21315&page=function.session-set-save-handler&vote=down) 0 **spam at [skurrilo](https://php.net/manual/en/function.session-set-save-handler.php#21315) dot de** [¶](https://php.net/manual/en/function.session-set-save-handler.php#21315) **16 years ago**

You can't use the session autostart feature with session.save handler = user set in your php.ini. Use instead the auto prepend file directive in the php.ini and point it to your save handler with an session start() at the end. [up](https://php.net/manual/vote-note.php?id=63701&page=function.session-set-save-handler&vote=up)

[down](https://php.net/manual/vote-note.php?id=63701&page=function.session-set-save-handler&vote=down)

-1

 $\}$ 

HTH,

Michael

#### [up](https://php.net/manual/vote-note.php?id=37710&page=function.session-set-save-handler&vote=up) [down](https://php.net/manual/vote-note.php?id=37710&page=function.session-set-save-handler&vote=down) -1 **coco at [digitalco2](https://php.net/manual/en/function.session-set-save-handler.php#37710) dot com** [¶](https://php.net/manual/en/function.session-set-save-handler.php#37710)

**15 years ago** When using mySQL for your session handling functions, don't forget to call mysql\_select\_db() to change the database if you are using a separate database for your session data. Call mysql\_select\_db() INSIDE every handler function that accesses the database, since if you write session data after accessing another database, it will not change the database to your session database, and therefore, not write the session data. [up](https://php.net/manual/vote-note.php?id=113040&page=function.session-set-save-handler&vote=up)

### [down](https://php.net/manual/vote-note.php?id=113040&page=function.session-set-save-handler&vote=down) -1 **[cmanley](https://php.net/manual/en/function.session-set-save-handler.php#113040)** [¶](https://php.net/manual/en/function.session-set-save-handler.php#113040) **5 years ago**

 $*$ 

Below is a session id value validator I just wrote. It is especially important to validate session id cookie values when using a custom file based validator, otherwise hackers could potentially trick it into overwriting non-session files. /\*\* \* Validates the value (the session id) of a session cookie.

\* It is up to the caller to delete the cookie if necessary. \* See also: http://lxr.php.net/xref/PHP TRUNK/ext/session/session.c#php session valid key \* @param string \$value \* @param boolean \$debug \* @return boolean

# function session\_validate(\$cookie\_value, \$debug = false) {

\* Useful for detecting potential hack attempts.

// session.hash function allows you to specify the hash algorithm used to generate the session IDs. '0' means MD5 (128 bits) and '1' means SHA-1 (160 bits). Since PHP 5.3.0 it is also possible to specify any of the algorithms provided by the hash extension (if it is available), like sha512 or whirlpool. A complete list of supported algorithms can be obtained with the hash\_algos() function. // session.hash\_bits\_per\_character allows you to define how many bits are stored in each character when converting the binary hash data to something readable. The possible values are '4' (0-9, a-f), '5' (0-9, a-v), and '6' (0-9, a-z, A-Z, "-", ","). if (!(isset(\$cookie value) && is string(\$cookie value) && strlen(\$cookie value))) { return false;  $\}$ 

#### if (1) { \$hash\_function = ini\_get('session.hash\_function'); \$hash\_function\_to\_bits = array( 0  $\Rightarrow$  128,

 $$bits = null;$ 

 $\mathbf 1$  $\Rightarrow 160,$  $)$ ;  $$bits = @shash function to bits[shash function];$ \$bits per char = ini get('session.hash bits per character');

#### \$bits\_per\_char\_to\_charclass = array(  $\overline{4}$  $\Rightarrow$  '0-9a-f', 5  $\Rightarrow$  '0-9a-v', 6 => '0-9a-zA-Z\-,',

// this is also the default  $\,$ ; \$charclass = array\_key\_exists(\$bits\_per\_char, \$bits\_per\_char\_to\_charclass) ? \$bits\_per\_char\_to\_charclass[\$bits\_per\_char] : \$bits\_per\_char\_to\_charclass[6]; \$charlength = \$bits ? (integer)ceil(\$bits / \$bits per char) : '1,128'; // the last value is a somewhat arbitrary default  $\frac{1}{2}$  = '/^[' . \$charclass . ']{' . \$charlength . '}\$/';  $s$ result = preg match( $s$ re,  $s$ cookie value); \$debug && error\_log(\_FUNCTION\_\_ . ' regexp: ' . \$re . "\tresult: " .intval(\$result));

#### [up](https://php.net/manual/vote-note.php?id=59363&page=function.session-set-save-handler&vote=up) [down](https://php.net/manual/vote-note.php?id=59363&page=function.session-set-save-handler&vote=down) -2 **[bachir](https://php.net/manual/en/function.session-set-save-handler.php#59363)** [¶](https://php.net/manual/en/function.session-set-save-handler.php#59363) **13 years ago**

 $\}$ 

 $? >$ 

 $\{$ 

php doesn't make any checks about PHPSESSID cookie format, it is then important to verify cookie format before making any sql request. if your read session request is : SELECT DataValue FROM sessions WHERE SessionID='\$aKey'

# this generic cookie could succeed to access others session: PHPSESSID=1' OR SessionID LIKE '%>>

for safety, you can make this verification before sql request: if (! preg\_match('/^([0-9a-f]{32})\$/i',\$aKey)) return NULL; hope this can be helpful

# [up](https://php.net/manual/vote-note.php?id=56033&page=function.session-set-save-handler&vote=up)

[down](https://php.net/manual/vote-note.php?id=56033&page=function.session-set-save-handler&vote=down) -2 **ccav at [maxbaud](https://php.net/manual/en/function.session-set-save-handler.php#56033) dot net** [¶](https://php.net/manual/en/function.session-set-save-handler.php#56033) **13 years ago**

# <?php

Ok, after much hairpulling, I've figured out a successful way to store objects in a session using a postgresql savehandler. function write (\$id, \$sess data)

global \$sql; // my global db connection object \$sess\_data = @pg\_escape\_bytea(serialize(\$sess\_id)); //works with any type \$sql->Query("delete from sessions where sessionid = '\$id'"); // delete old session record \$sql->Query("insert into sessions (sessionid,datavalue) values ('\$id', '\$sess data')"); //insert into session table return true;

 $\}$ function read (\$id)

# if  $(ssql$ ->rows==1) {

 $\{$ global \$sql;  $s$ result=\$sql->Query("select \* from sessions where sessionid = '\$id'");

Make the datavalue column (the one used to store the actual session data) in the sessions table type bytea.

Any data type in PHP can be serialized, so there's no need to distinguish between types.

The problem apparently lies in the PHP serialize for objects, where there is a CR/LF inserted between the object id and the property array. The CR/LF isn't

# $$row=$ \$sql->Fetch(0); \$rval = unserialize(@pg\_unescape\_bytea(\$sql->data[2]));

return \$rval;

escaped, and causes a fit for postgresql.

The object is fully restored, with methods.

return "";

} else {

 $\rightarrow$ 

 $\}$  $?$ 

[up](https://php.net/manual/vote-note.php?id=52606&page=function.session-set-save-handler&vote=up)

[down](https://php.net/manual/vote-note.php?id=52606&page=function.session-set-save-handler&vote=down)

-2

**Robert [Chapin](https://php.net/manual/en/function.session-set-save-handler.php#52606)** [¶](https://php.net/manual/en/function.session-set-save-handler.php#52606)

**13 years ago**

[up](https://php.net/manual/vote-note.php?id=54822&page=function.session-set-save-handler&vote=up) [down](https://php.net/manual/vote-note.php?id=54822&page=function.session-set-save-handler&vote=down)

Enjoy,

-- Miqro

-4

**niklas at [removethisandthedot](https://php.net/manual/en/function.session-set-save-handler.php#54822) dot bivald dot com** [¶](https://php.net/manual/en/function.session-set-save-handler.php#54822)

\* A google search for "SQL Injection" gives 716 000 hits.

Session authentication is not meant to be part of the session handlers.

= mysql query("SELECT \* FROM mysessions WHERE session id=\$session id"); \$sql \$fieldarray = mysql\_fetch\_array(\$sql);

[down](https://php.net/manual/vote-note.php?id=83096&page=function.session-set-save-handler&vote=down) -6 **[anddriga](https://php.net/manual/en/function.session-set-save-handler.php#83096) at gmail dot com** [¶](https://php.net/manual/en/function.session-set-save-handler.php#83096) **10 years ago**

Some PHP code for memcached session handler.

# <?php class SessionHadler private static \$lifetime =  $0$ ;

public static function open()  $self::$lifetime = ini.get('session.gc_maxlifetime');$ return true;

# public static function read(\$id) return memcached::get("sessions/{\$id}");

public static function write(\$id, \$data) return memcached::set("sessions/{\$id}", \$data, self::\$lifetime);

# public static function destroy(\$id) return memcached::delete("sessions/{\$id}");

session\_write\_close();

private function \_\_construct(){} public static function gc(){ return true; } public static function close(){ return true; } public function \_\_destruct()

-3

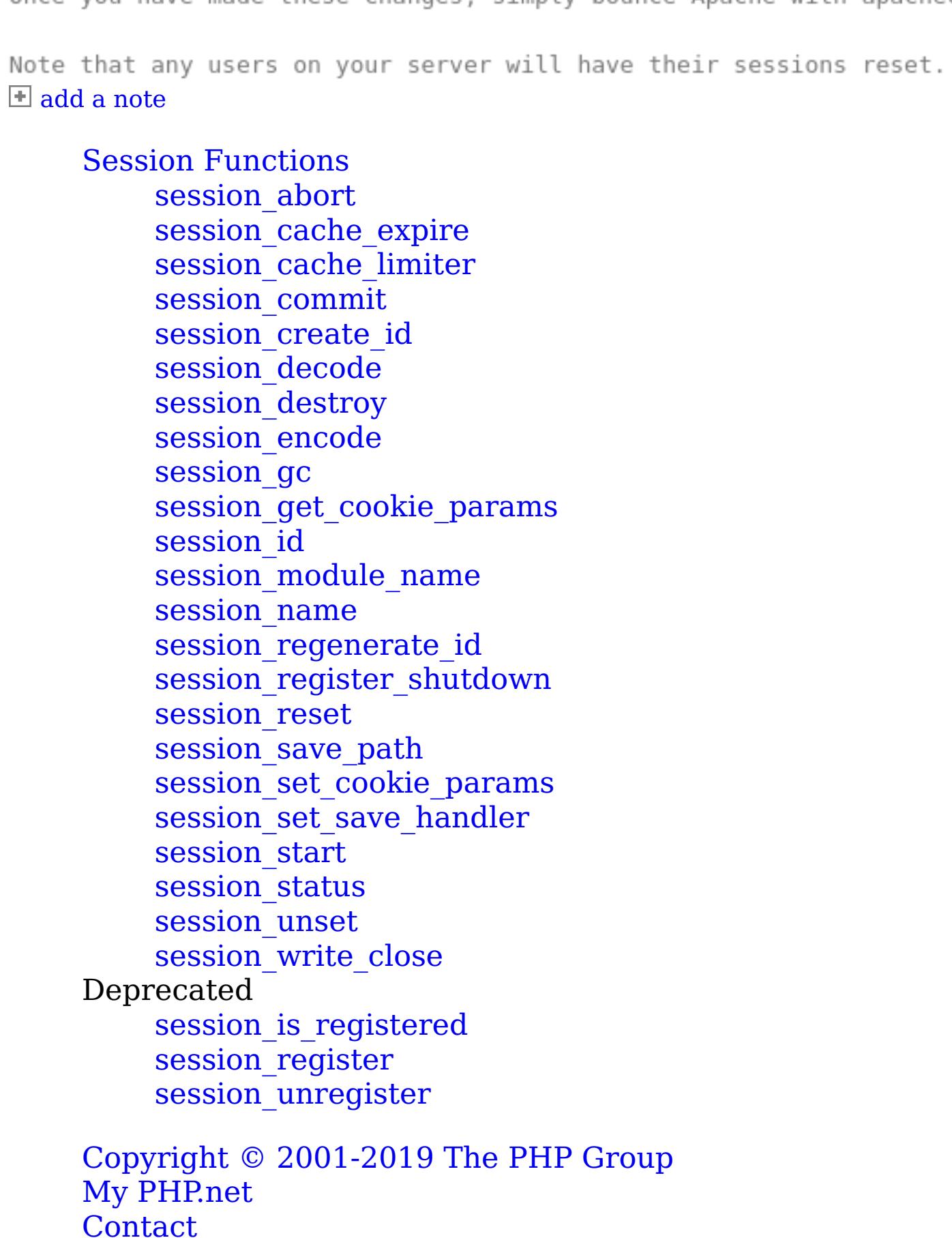

Other [PHP.net](https://php.net/sites.php) sites [Mirror](https://php.net/mirrors.php) sites [Privacy](https://php.net/privacy.php) policy